# **Release Notes**

## **Product Update 2.3.0**

## For Geode Connect for PC

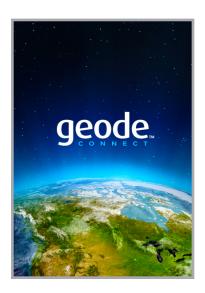

These notes include important information for Geode Connect for Windows PC users regarding the most recent release of the app.

Documentation and software updates are located on the Juniper Systems website:

https://www.junipersys.com/support

#### **New Features**

- Compatibility for the new Geode GNS3 receiver
- Request quotes for receiver activations and subscriptions within the app
- NMEA data can be captured and saved
- Reset the Geode via software or hardware on GNS3 devices
- Move the home screen tiles around to display as desired
- Update other ports message settings as well as the current connected port

### **Updates**

 Save the receiver settings to the current connected port and/or the other ports of the Geode at once

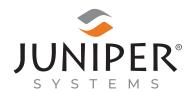

tel: 435.753.1881 | web: www.junipersys.com 1132 W. 1700 N. Logan, UT 84321

- Fixed issue with satellite data display
- Fixed the Multi-GNSS checkbox on receiver reset
- Improved serial port connectivity
- Easier to manage saved points
- Removed the Glofix configuration on/off option because the feature is always on
- Improved performance on slow devices using high update rates
- NTRIP setting persists correctly after a configuration change
- Improved Windows Location Reporting and Virtual Port Settings performance and user experience

PN 26331-07. Copyright® April 2022 Juniper Systems, Inc. All rights reserved. Information is subject to change without notice. Juniper Systems® is a registered trademark of Juniper Systems, Inc. Geode, Geode GNS2, and Geode Connect are recognized trademarks of Juniper Systems, Inc. Windows is a registered trademark of Microsoft Corporation in the United States and other countries. Bing is a recognized trademark of Microsoft Corporation in the United States and other countries.